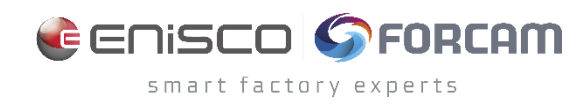

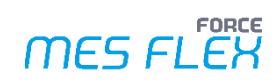

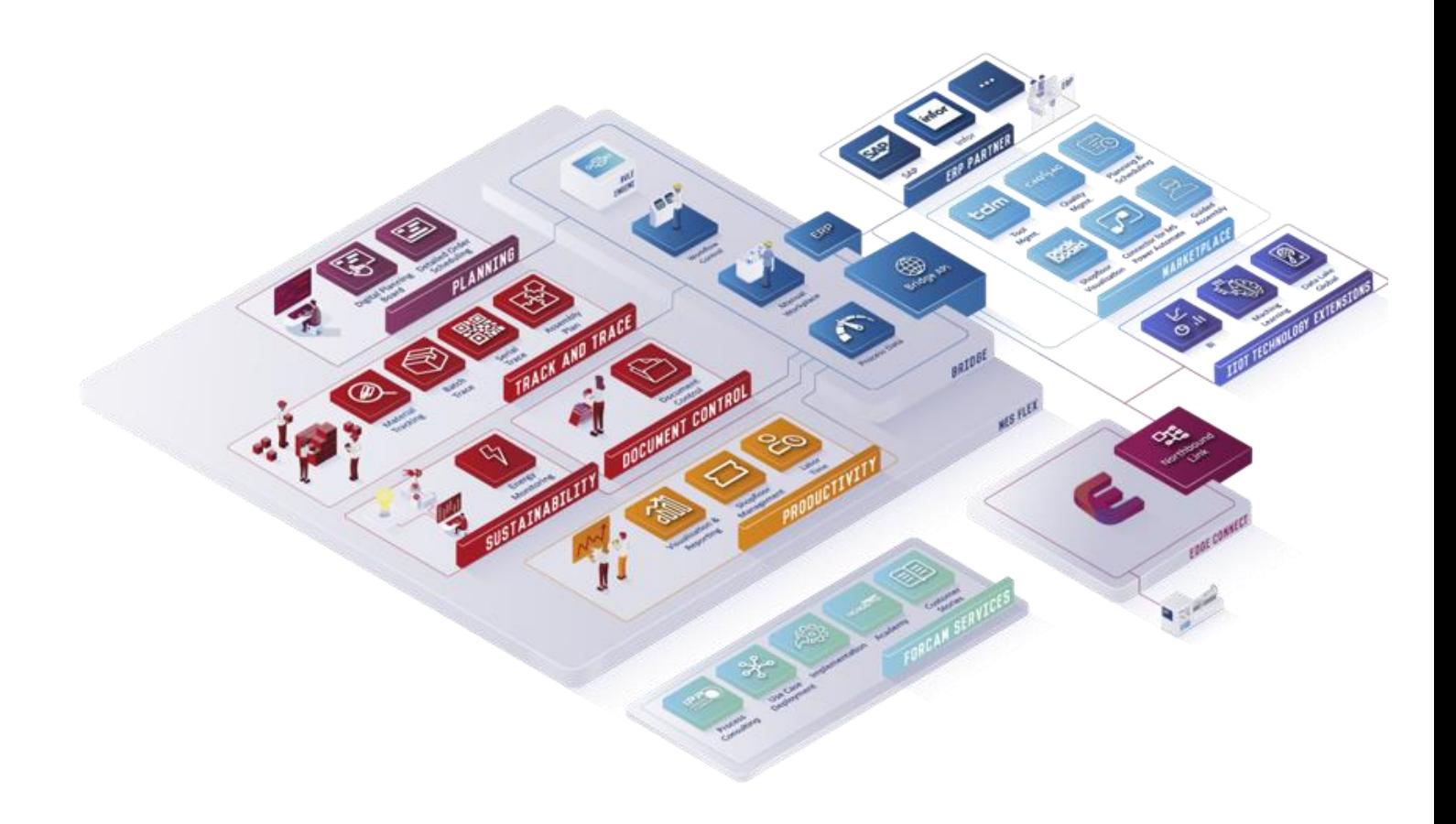

# **FORCE MES FLEX System requirements**

Version 5.12

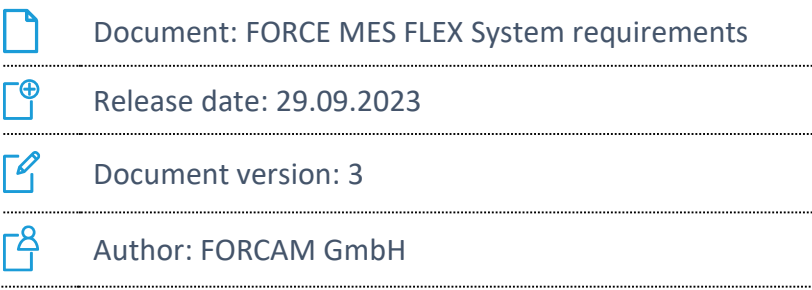

# **Content**

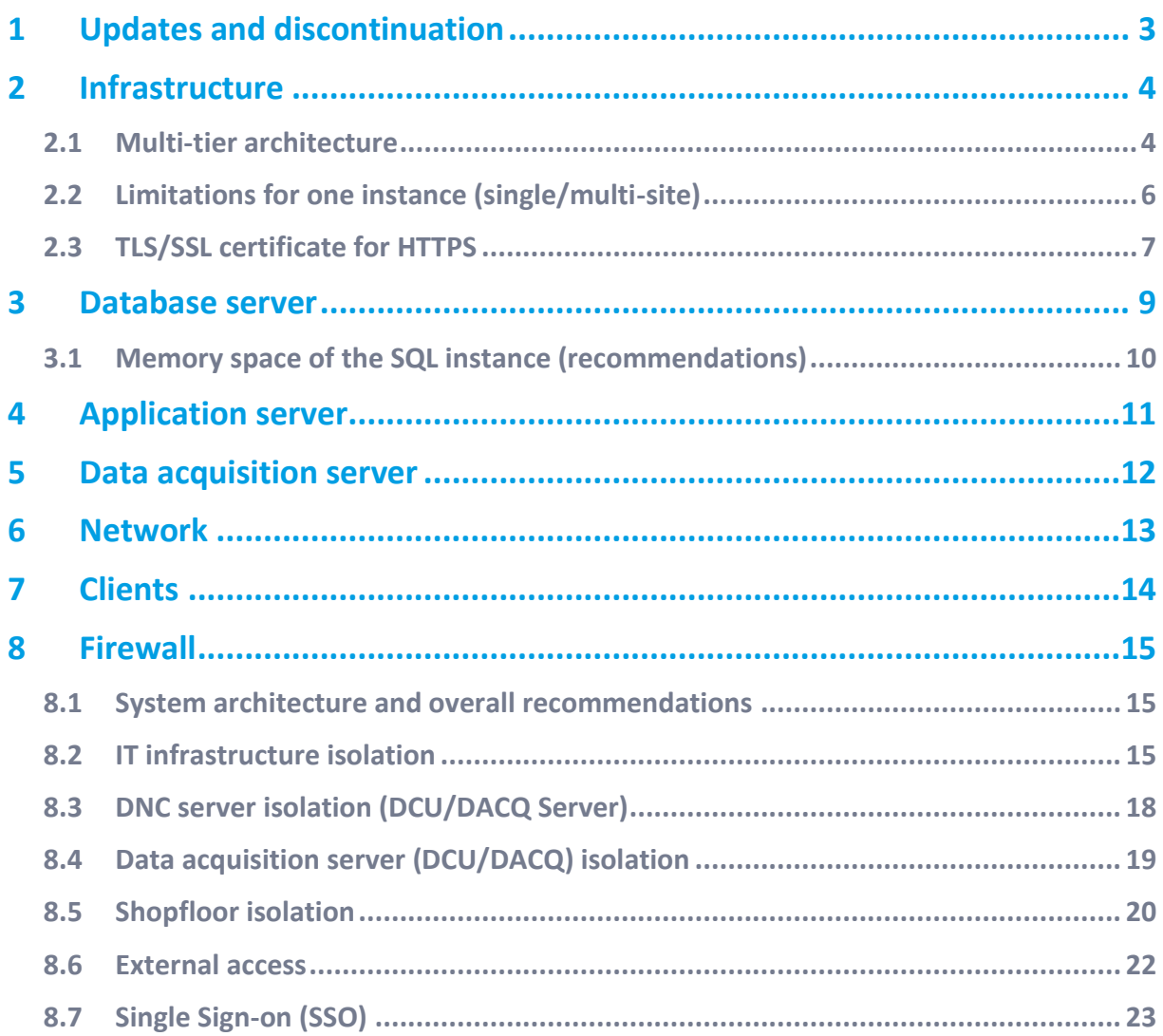

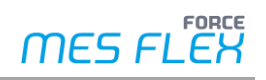

# <span id="page-2-0"></span>**1 Updates and discontinuation**

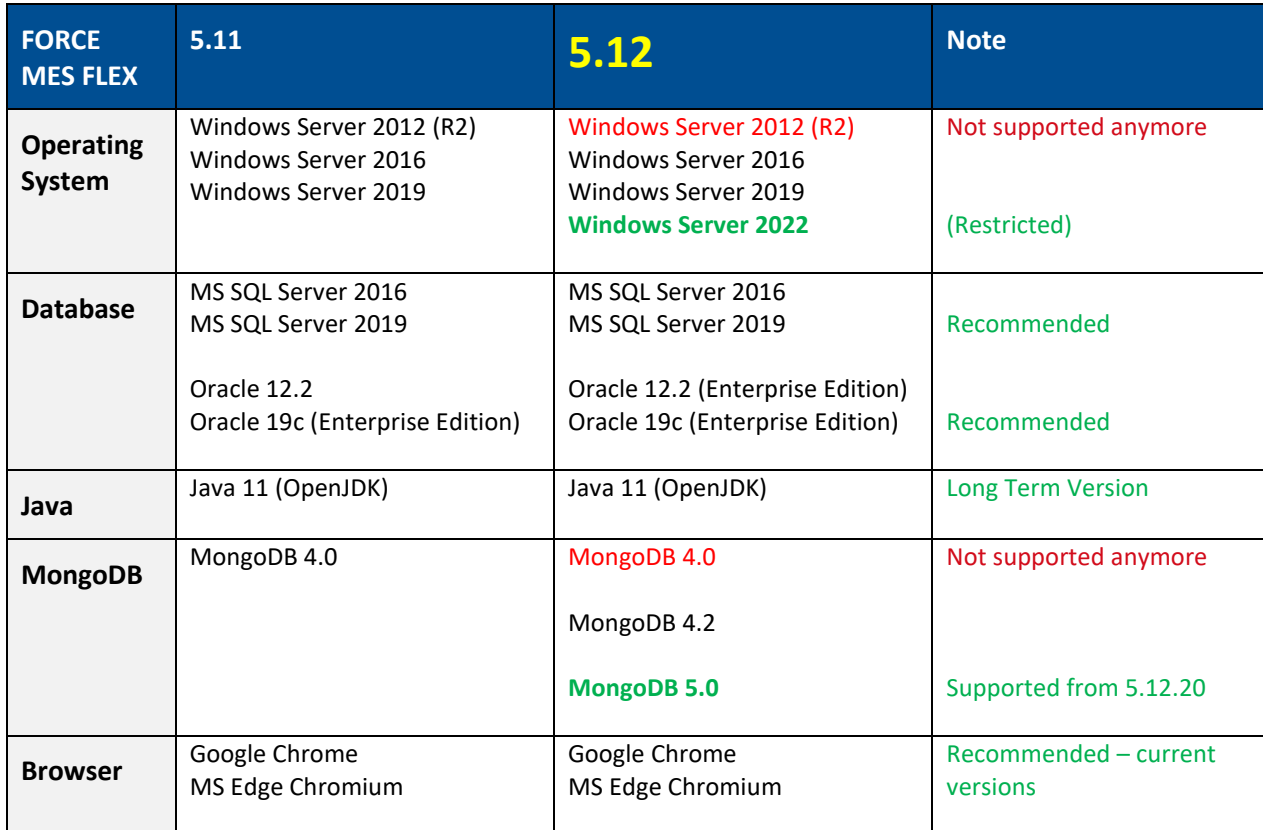

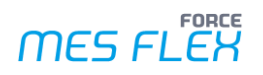

# <span id="page-3-0"></span>**2 Infrastructure**

#### <span id="page-3-1"></span>2.1 Multi-tier architecture

**Minimum: Two-tier architecture**

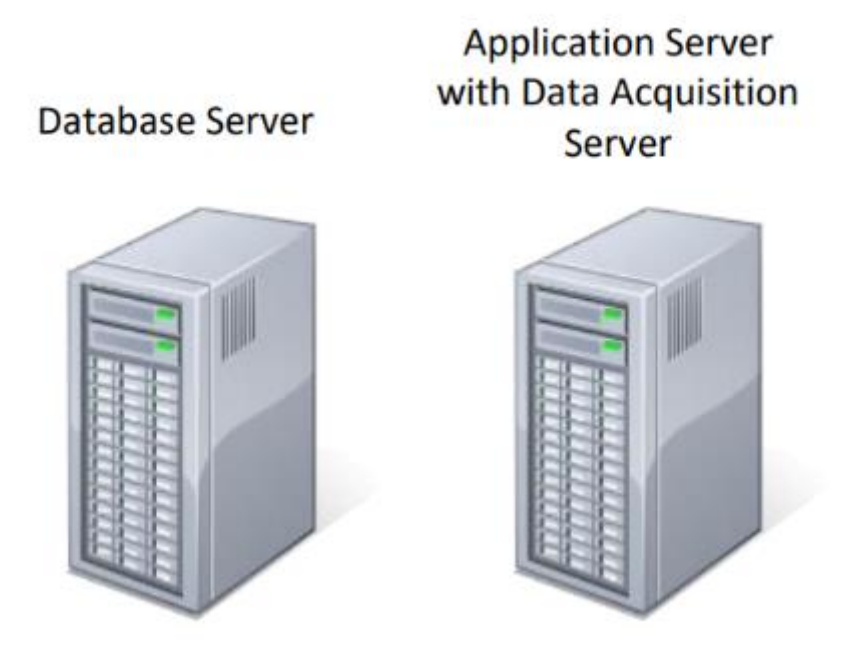

#### **Picture 1: Two-tier architecture (minimum requirement)**

#### **Recommended: Three-tier-architecture**

We recommend using a three-tier architecture. i.e., separating database, application, and data acquisition:

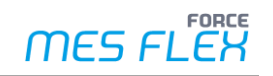

# Database Server Application Server **Data Acquisition Server**

It is recommended to run the Data Acquisition Server on premise.

#### **Picture 2: Three-tier architecture (recommended)**

#### **Background information: two-tier vs. three-tier architecture**

When taking architectural decisions, take the following differences into account:

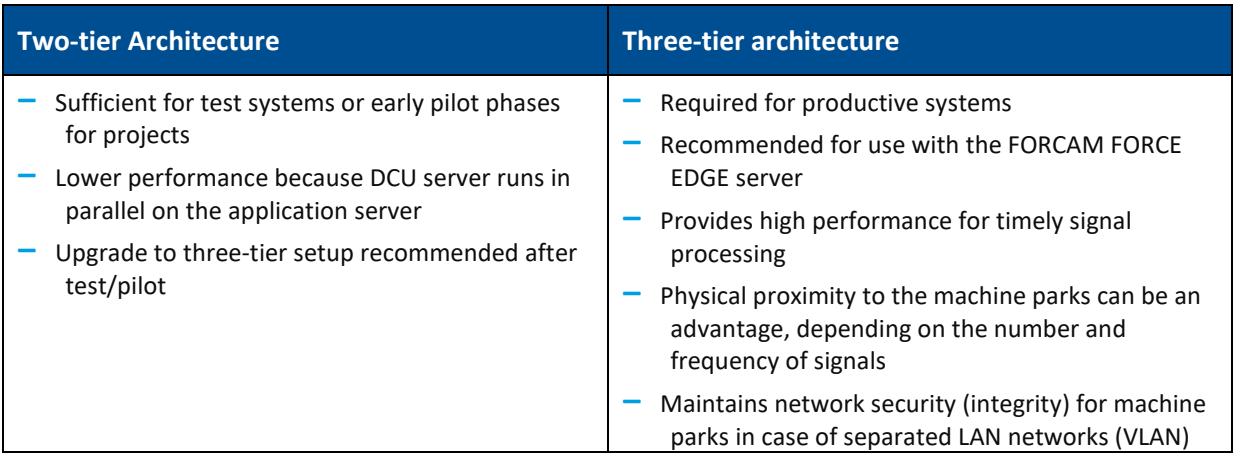

#### <span id="page-5-0"></span>2.2 Limitations for one instance (single/multi-site)

To ensure a performant operation, the following system limits should not be exceeded.

 $\triangle$  The recommendations are based on empirical values from various FORCAM FORCE installations and should therefore be adhered to, if possible.

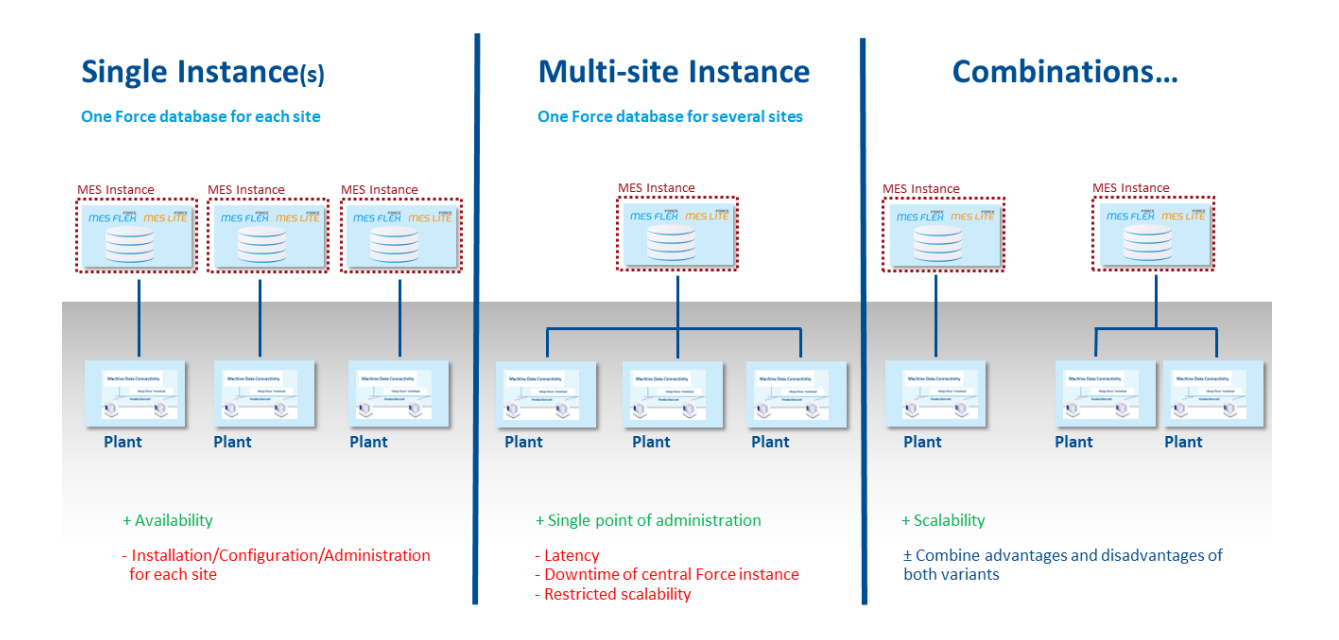

#### **Picture 3: Single / multi-site instance**

#### Limitation for **each instance:**

(1 Instance = 1 dedicated FORCAM FORCE MES FLEX server + 1 dedicated database server)

#### **500 workplaces and 300.000 events per shift**

(regular 8 hour shift)

# <span id="page-6-0"></span>2.3 TLS/SSL certificate for HTTPS

**Customer responsibilities**

- **‒ Creation of SSL certificates**
- **‒ Update of expired SSL certificates**

#### **General information on certificates**

To create an encrypted connection between a web server and a client, an SSL certificate for the web server is required. An SSL certificate is a file that contains information on the identity of the web server and the organization hosting it. Additionally, it contains cryptographic key material that is used for securing the communication channel between server and client.

#### **How to obtain a certificate**

The certificate needs to be obtained by the organization hosting the web server (i.e., the hostname needs to be in a domain owned by the organization) and is digitally signed by a certificate authority (CA). The clients connecting to FORCE MES FLEX need to accept certificates signed by the CA in use as root of trust for successfully creating connections to the server. This is usually achieved by obtaining certificates signed by a CA that is considered trustworthy by the vendor of the web browser in use. The hostname referenced in the certificate needs to be the fully qualified domain name of the server in use. It needs to be possible for client machines to resolve it via the domain name service (DNS). Every instance of FORCE MES FLEX needs to have its own certificate matching its host name.

- ➔ Certificates that are used and valid within the customer's IT infrastructure (as described above) need to be obtained from the customers IT department. **or**
- ➔ If the IT department does not maintain its own CA for internal use, a valid certificate should be obtained from a third-party certificate provider.

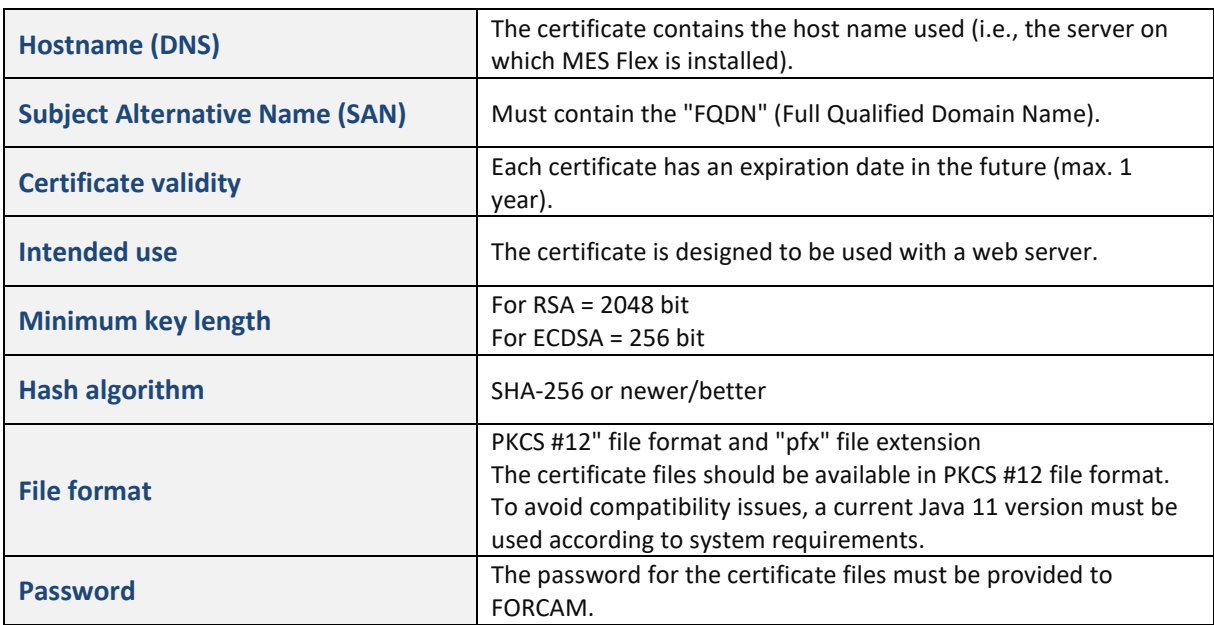

#### **Technical requirements for certificates**

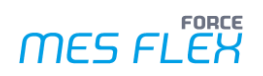

ⓣ See the FORCE MEX FLEX manual "Secure communication between components" for more information on secure communication and the different types of certificates.

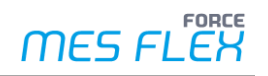

# <span id="page-8-0"></span>**3 Database server**

**MS SQL server license**

For productive system environments, a Microsoft license for "SQL Server Standard Edition" (minimum) is required.

Options:

**‒** License for each core

**or**

**‒** License for at least 1 CAL (Client Access License)

**Overall server requirements**

- **‒** 1 Server (physical or virtualized environment), intended for exclusive use with FORCE MES FLEX
- **‒** CPU with at least Haswell technology (e.g., Intel Xeon E5) or higher, 4 cores, clocked with > 2 GHz
- **‒** 16 GB RAM
- **Operating system: Windows Server or Unix, Linux**
- **‒** Regarding anti-virus software, the recommendations of the OS vendor must be strictly observed, for Microsoft TechNet, observe the anti-virus exclusion list
- Server time zone must be UTC to cover the change to Daylight Saving Time
- **‒** Windows-Server user for FORCAM must have extended rights
- User of MS SQL server for FORCAM must also have extended rights (DB owner)

**Specific database server requirements**

- **‒** SQL Server 2016 or SQL Server 2019 or Oracle 12.2/19c
- **‒** HDD Raid Level 1, no striping (for physical devices)
- Best practice: 3 physically separated disks with
	- $\circ$  100 GB + 1 GB per workplace for data,
	- o 100 GB for log space,
	- o 100 GB for tempdb and backups

#### <span id="page-9-0"></span>3.1 Memory space of the SQL instance (recommendations)

- **‒** 1 GB of memory reserved for the operating system
- **‒** 1 GB each for every 4 GB of RAM after the initial 4 GB, up to 16 GB of RAM
- **‒** 1 GB each for every 8 GB in more than 16 GB of RAM

#### **Example**

If a 32 GB RAM database server is used, memory should be assigned to the operating system as follows:

- **‒** 1 GB, the minimum allocation
- **‒** + 3 GB, since 16 GB 4 GB = 12 GB; 12 GB divided by 4 GB (each 4 GB gets 1 GB) is 3 GB
- **‒** + 2 GB, as 32 GB 16 GB = 16 GB; 16 divided by 8 (each 8 GB after 16 GB gets 1 GB) is 2 GB

In total, for a server with 32 GB of RAM, 7 GB will be reserved for the operating system.

The maximum memory allocated to the SQL server should be 25 GB.

For a 64 GB server, 10 GB should be reserved for the operating system and 54 GB should be allocated for the SQL server.

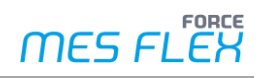

# <span id="page-10-0"></span>**4 Application server**

**Overall Server Requirements**

- **‒** 1 Server (physical or virtualized environment) dedicated only for use with FORCE MES FLEX (without preceding load balancer)
- **‒** CPU (e.g. Intel Xeon E5) or higher, clocked with > 2 GHz
	- o 4 cores for up to 150 workplaces
	- o + 2 cores per additional 100 workplaces
- **‒** 32 GB RAM + 50 MB per workplace for a basic setup
	- $\circ$  +4 GB for fftracing-processing (+2 GB for fftracing acquisition)
	- $\circ$  + 2 GB for every additional module (ffdnc, ffscheduler, ffwebservices...)
	- o Basic setup includes: ffruntime-ignite, ffruntime, ffworkbench, ffworker, ffnewoffice (Modeller + Visualisation), ffnewoffice-background, DCU/DACQ, FFauth
- **‒** Microsoft .NET-Framework version 3.5 must be installed
- **‒** Regarding anti-virus software:
	- o The recommendations of the OS vendor must be strictly followed, for Microsoft TechNet Anti-Virus exclusion list (or more up to date)
	- o The FORCE directory, its subfolders and FORCE Services must be excluded from the AV scan. If this is not possible for security reasons, the scan of this directory must only be performed sporadically at low-operational times, otherwise the performance of the application will be considerably reduced.
- **‒** Server time zone must be UTC to cover the change to Daylight Saving Time
- **‒** Windows-Server user for FORCAM must have administration rights
- **‒** If a FORCAM online license is used, an internet connection to the FORCAM license system is required.
- For information regarding required ports, refer to chapte[r 8](#page-14-0) ("[Firewall](#page-14-0)") in this document.

#### **Specific application server requirements**

- **‒** Read/Write speed must be > 250 MB/sec.
- **‒** RAID system (for physical devices), best practice: RAID Level 1
- **‒** 1 partition physically separated from the OS containing 250 GB for exclusive use with FORCE MES FLEX
- **‒** OpenJDK 11 (JDK and JRE), 64 Bit. If 2-tier architecture is being used, please install 32 Bit JDK also.

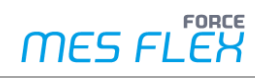

# <span id="page-11-0"></span>**5 Data acquisition server**

**Overall Server Requirements**

- **‒** 1 Server (physical or virtualized environment), intended for exclusive use with FORCE MES FLEX
- **‒** CPU (e.g. Intel Xeon E5) or higher, 4 cores, clocked with > 2 GHz
- 12 GB RAM + 0,5 GB RAM per additional DCU<sup>1</sup>
- **‒** At least 100 GB of available disk space
- **‒** Operating system: Windows Server 2016 or Windows Server 2019
- Regarding anti-virus software:
	- o The recommendations of the OS vendor must be strictly followed, for Microsoft TechNet Anti-Virus exclusion list (or more up to date)
	- $\circ$  The FORCE directory, its subfolders and FORCE Services must be excluded from the AV scan. If this is not possible for security reasons, the scan of this directory must only be performed sporadically at low-operational times, otherwise the performance of the application will be considerably reduced.
- **‒** + 2 GB RAM for fftracing acquisition
- **‒** Server time zone must be UTC to cover the change to Daylight Saving Time
- **‒** Windows-Server user for FORCAM must have administration rights
- Should be very close to the Shopfloor No Wireless (WAN) data communication
- For information regarding required ports, refer to chapte[r 8](#page-14-0) ("[Firewall](#page-14-0)") in this document.

**Specific data acquisition server requirements**

- **‒** Only required for three-tier architecture
- **‒** OpenJDK 11 (JDK), 32 and 64 Bit, latest versions

<sup>&</sup>lt;sup>1</sup> Depending on the load of this server (which depends on the number of configured machines/signals and the DACQ scripts and whether process data shall be collected), it might be necessary to equip the server also with additional compute cores.

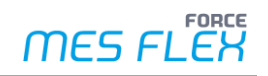

# <span id="page-12-0"></span>**6 Network**

**Overall network requirements**

- **‒** 2x 1 Gbit NIC1 per server in failsafe-/load balancing mode
- **‒** Database server, application server and data acquisition server connected to Switched LAN (1 Gbit or better)
- **‒** Shopfloor network connected with at least 100 Mbit uplink to office network
- **‒** Best practice: Use LAN instead of WLAN to avoid problems with electro-magnetic interferences)
- **‒** For use in dedicated environments: optical (fibre) connections to reduce latency

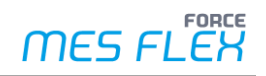

# <span id="page-13-0"></span>**7 Clients**

**Overall client requirements**

- **‒** Windows 10, Windows 11
- **‒** Supported browsers: Google Chrome and Microsoft Edge with Chromium engine
- **‒** In general, no Java 11 (JRE) needed due to HTML5 technology
	- **Exception**: Use of PDM/DNC, ffscheduler and client-side programs (e.g. UDP scanner and printers) - In this case, the Client-Side Connector application is needed, which requires an installation of JRE.

#### **Hardware**

**‒** Minimum screen resolution: **1280 x 720 pixels**

# <span id="page-14-0"></span>**8 Firewall**

# <span id="page-14-1"></span>8.1 System architecture and overall recommendations

Note the overall system architecture when setting up the firewall:

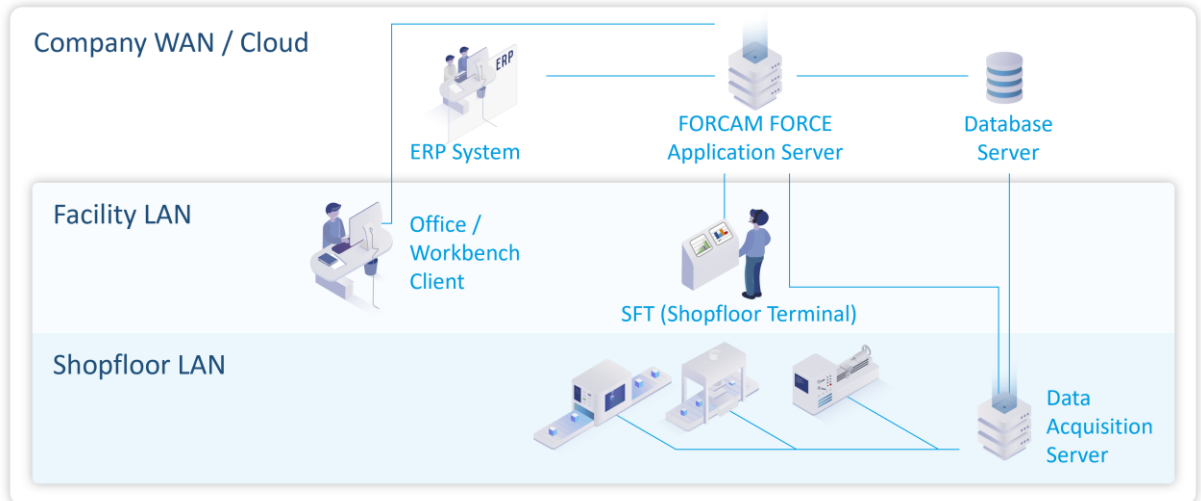

#### **Picture 4: System network architecture**

- All ports requested are to allow return traffic.
- **A** For the ports listed in the following chapters, port scan must be disabled, as a scan can drastically reduce the system performance and may cause serious problems.
- $\triangle$  To avoid exposing port 1099/TCP to the network, we recommend filtering it in the firewall setup.

#### <span id="page-14-2"></span>8.2 IT infrastructure isolation

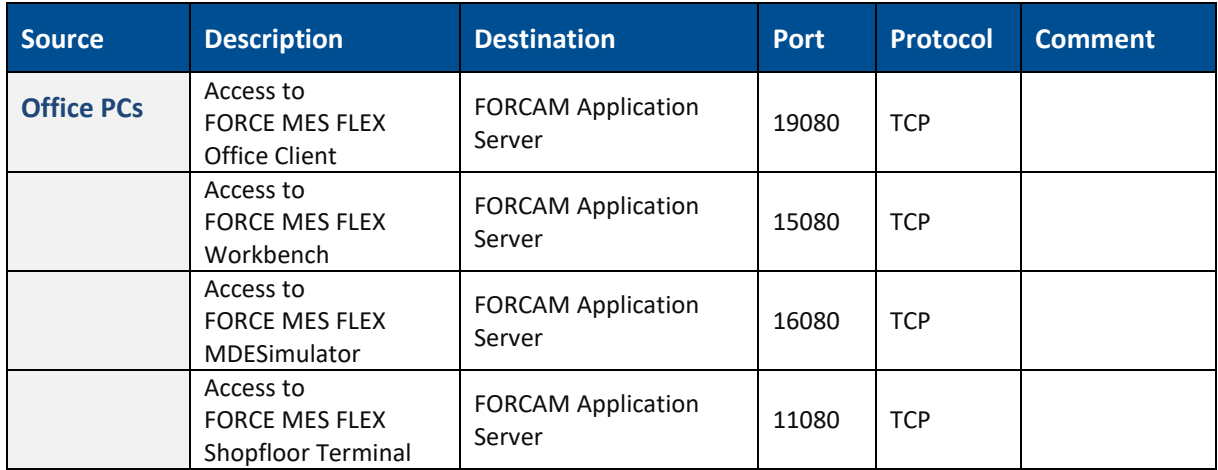

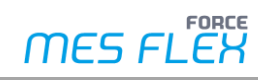

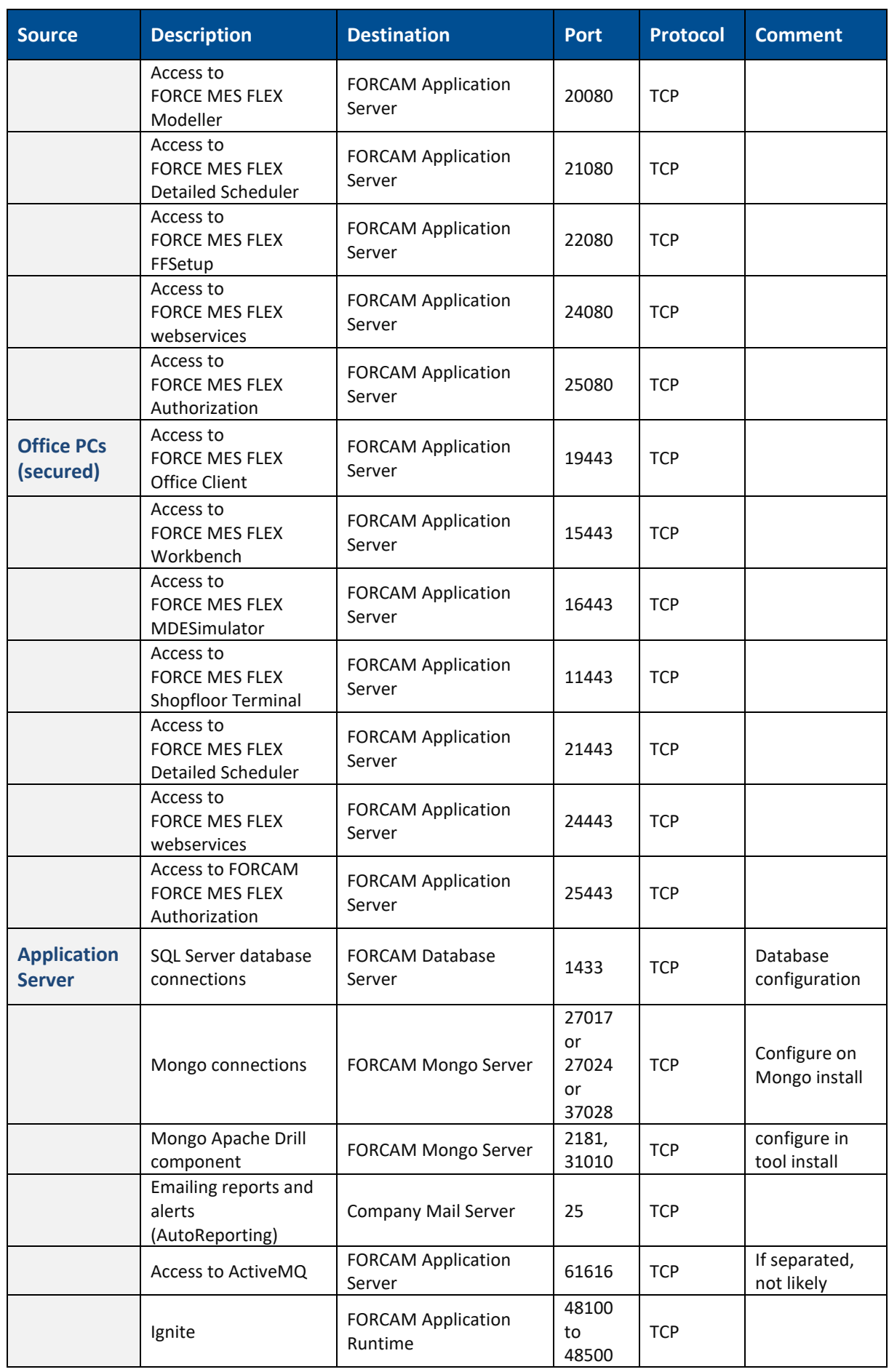

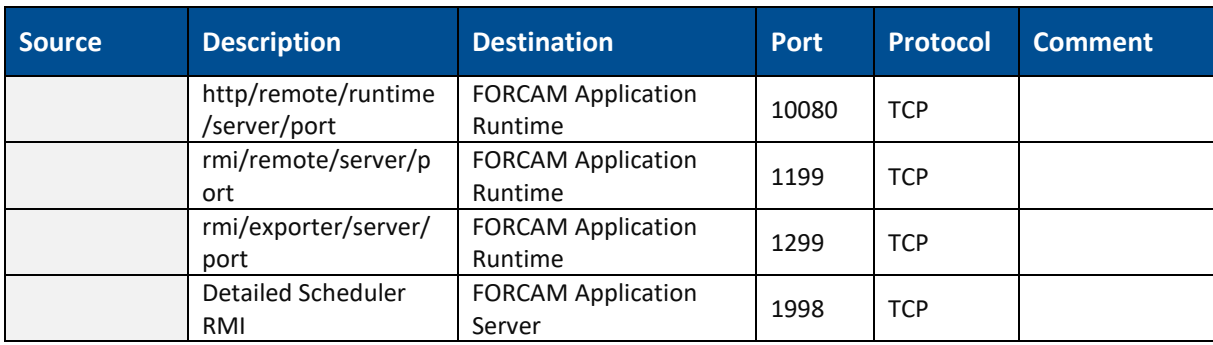

# <span id="page-17-0"></span>8.3 DNC server isolation (DCU/DACQ Server)

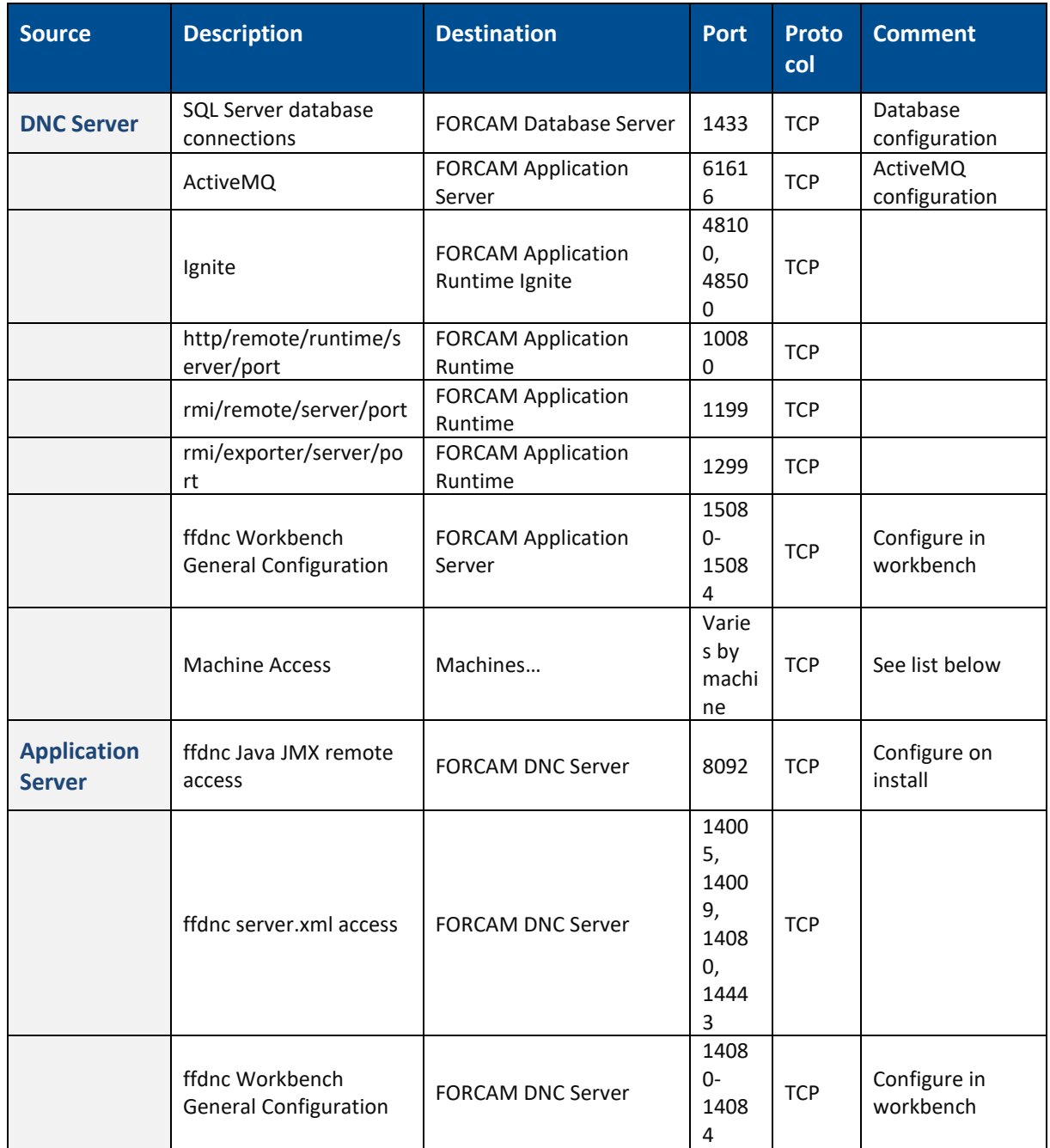

# <span id="page-18-0"></span>8.4 Data acquisition server (DCU/DACQ) isolation

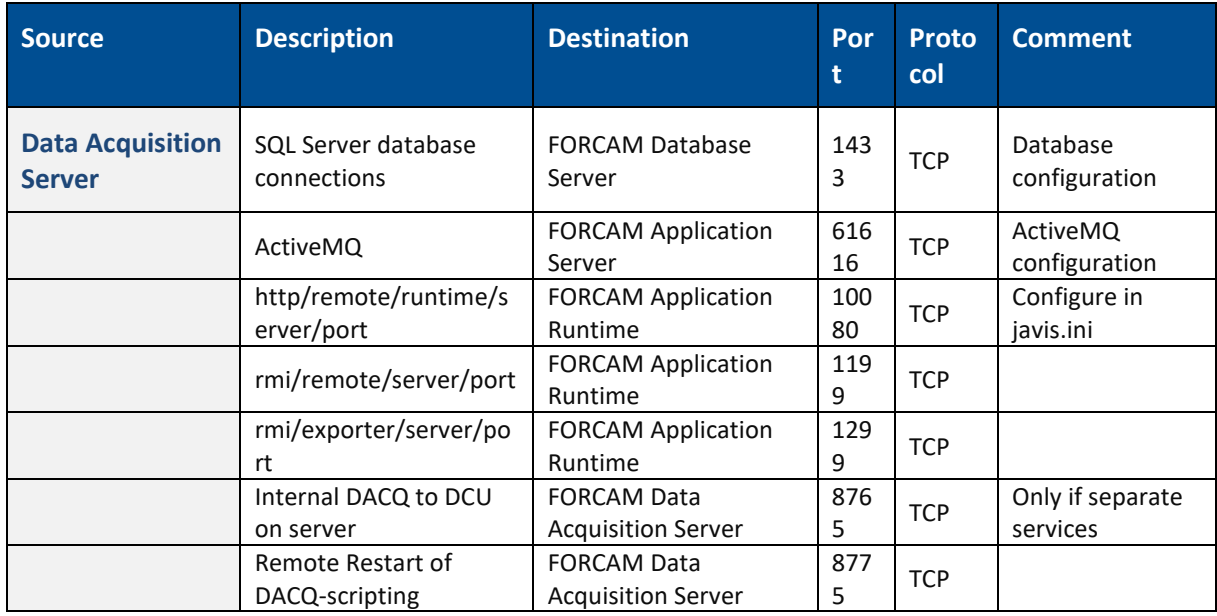

# <span id="page-19-0"></span>8.5 Shopfloor isolation

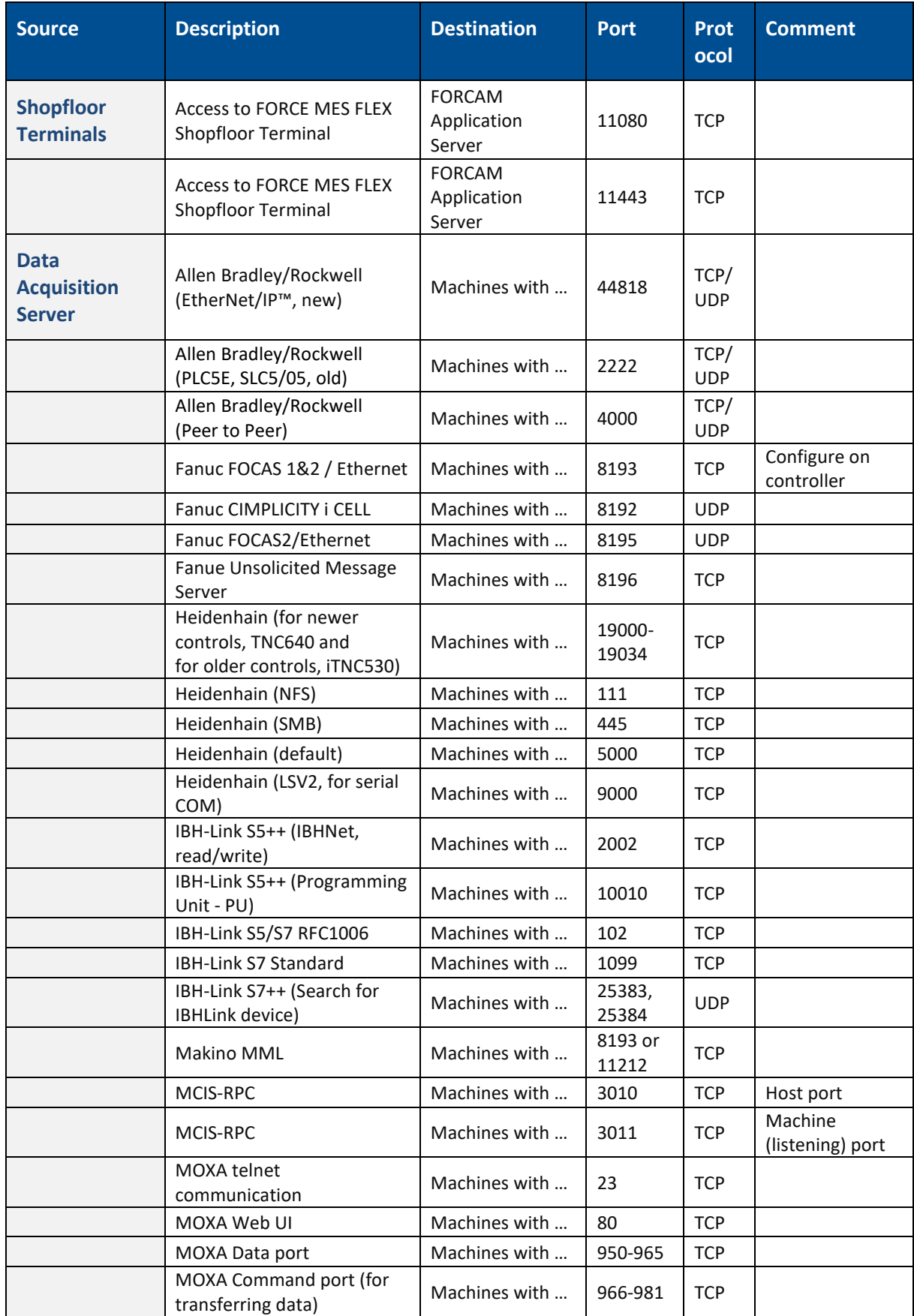

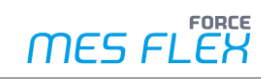

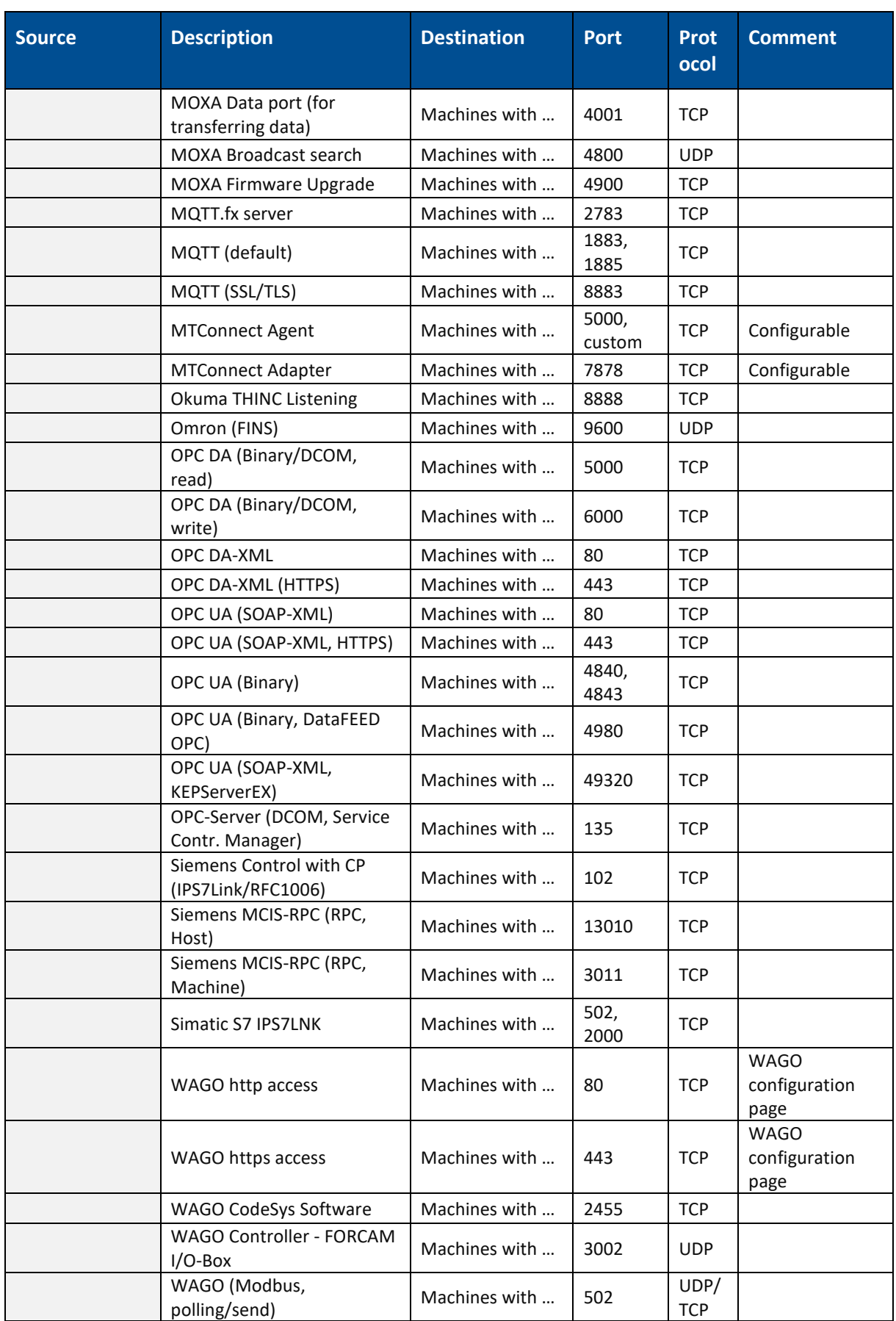

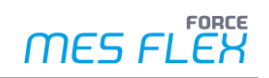

#### <span id="page-21-0"></span>8.6 External access

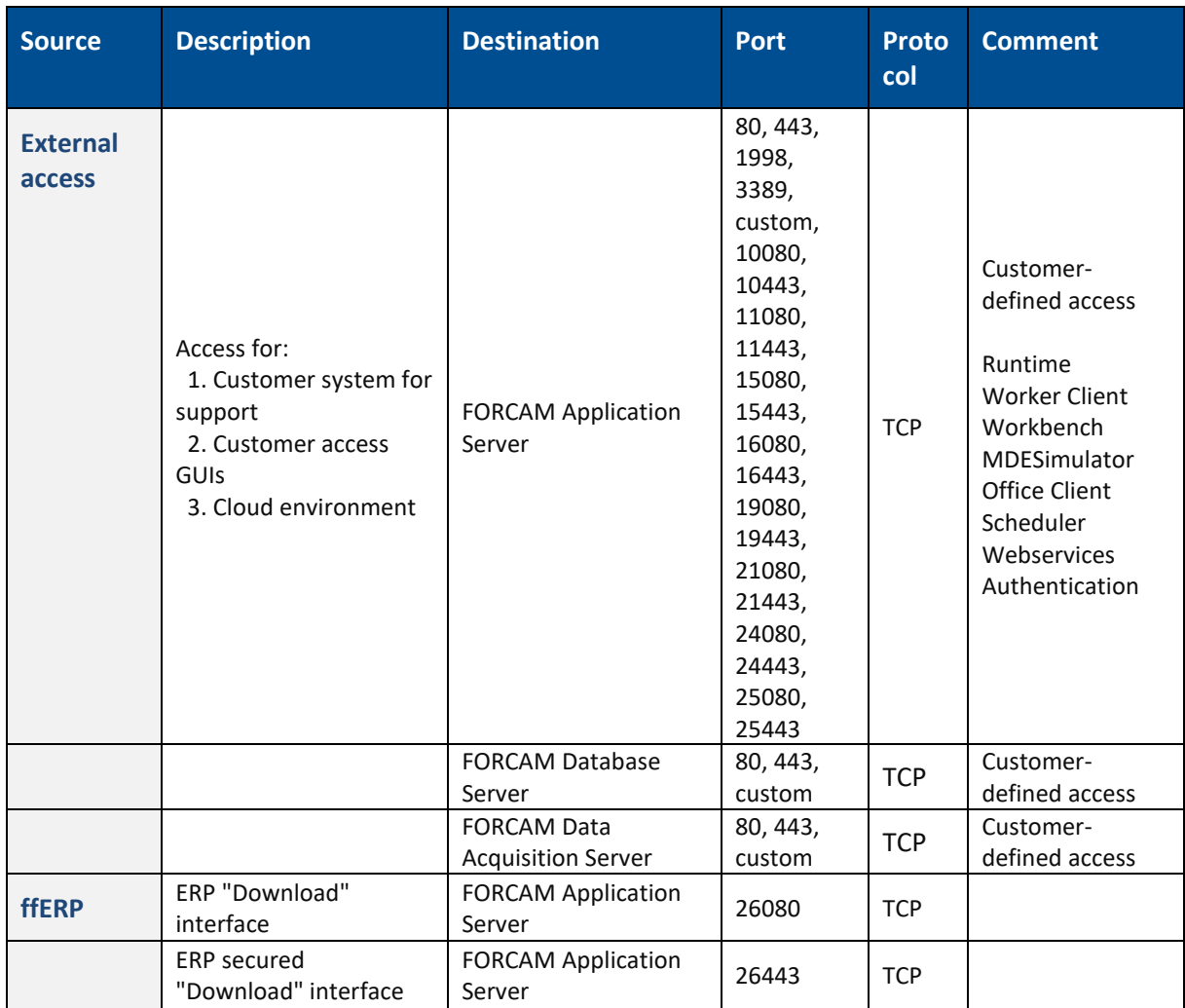

# <span id="page-22-0"></span>8.7 Single Sign-on (SSO)

△ LDAP naming schema configuration does not support multi-site.

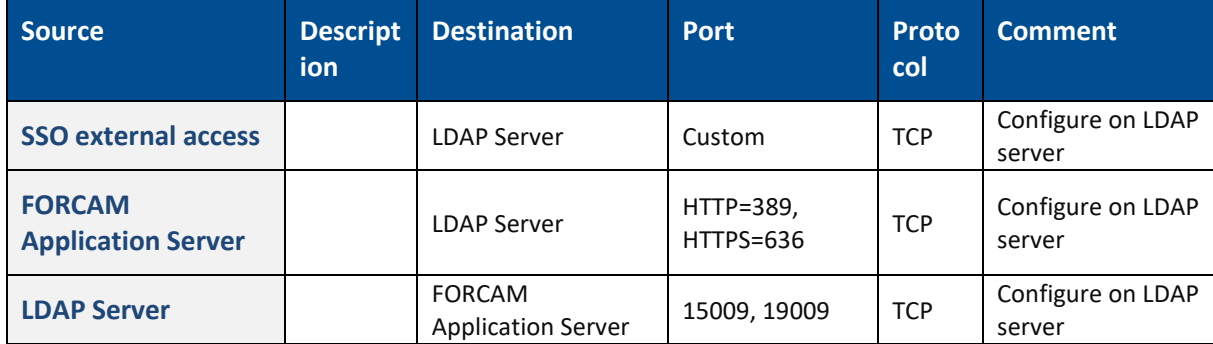